# System Boot and RDMA

Jason Gunthorpe

#### **New Scheme**

rdma-core 15 includes a new udev & systemd based approach:

- Completely hot plug safe
- Hot unplug stops excess daemons
- Socket activation in ibacm
- 'scriptless'
- Systemd Device Binding
- Fine grained module loading

#### Boot Flow Chart, rdma-core v15

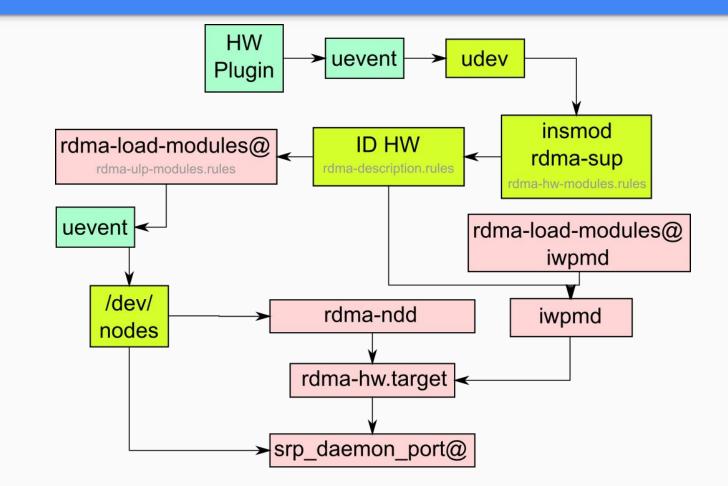

# Changes outside rdma-core

- RedHat specific *rdma.service* is now mostly *rdma-hw.target*, but ordering is a little bit looser
- 'udev settle' is no longer part of the boot. It can be added by the admin if necessary via systemd-udev-settle.service
- To guarantee hot plug ordering daemons must Requires or BindsTo a RDMA device name, eg
  - /dev/infiniband/umad0
  - sys-subsystem-rdma-devices-mlx4:0-umad.device
- Distros need hot-plug compatible network scripts for IPoIB devices eg Network Manager or systemd-networkd

# More to do

- Allow **Requires/BindsTo** to specify a port GUID eg /dev/infiniband/by-port-guid/.../umad, uverbs, issm
- Have the kernel tell user space what the link technology is, instead of guessing in the udev rules
- Report RDMA driver from the kernel
- Kernel Autoload more modules
- Autoload rxe modules, and sane configuration approach for enabling systemd-networkd?

#### **Next Steps**

udev IMPORT{program} helper:

- Use RDMA netlink to get more information from kernel
- Tell udev to create /dev/../by-port-guid/.. names
- Spread the link technology to umad files eg: don't start *srp\_daemon* except on IB
- Make the rest of the Red Hat contributed scripts common

# **RDMA device load latency**

Some drivers (eg mlx4) take up to 7 seconds to load their RDMA component

- If loading is triggered by udev (eg no-initrd) then it is totally async to bootup
- RDMA device appears \*after\* the systemd presents a login prompt
- If loaded in the initrd then boot delays 7 seconds, but the main system sees the RDMA device immediately
- New approach handles both cases, but can be surprising to users

# **Kernel Module Autoloading**

RDMA has always lacked autoloading, need to fix it.

rdma-netlink now autoloads properly.

Suggestion: Use rdma-netlink to autoload uAPI modules

eg libibverbs does a RDMA netlink query to get the uverbs name and major:minor - the query triggers loading the module using netlink autoloading.

#### Kernel Server Module Autoloading

This are: iSER, SRP Target, NFS Server, nvm-fabrics server?

How?

Can we autoload SCSI target transports somehow?

What about NFS?

# **Device Renaming**

aka predictable or persistent device names

- Provide kernel facility to rename RDMA devices
- Have udev invoke kernel facility on hot add event to set RDMA device name

Basically copy netdev approach, naming policy lives in user space.

### Reliance on 'name'

- RDMA relies on the name for many operations, eg *libibverbs* and *libumad* heavily uses /sys/class/infiniband/XXX/
- Thus ordering during bootup is more complex and racy. Device can rename during/after *ibv\_get\_device\_list()*. Still want everything to work right.
- RDMA netlink introduces a 'RDMA device index' similar to netdev's if\_index

### What Name To Use?

- Historically meaningless names like 'mlx4\_0' for the first Mellanox CX4 class device. Like the bad days of WiFi
- Many devices are now one port/one PCI function, so naming is very important to identify the physical port on the card *Driver reports physical port label on the card?*
- RoCE and iWarp devices are linked to a physical ethernet device. If single port, *re-use the netdev name for the port in RDMA* ?
- Otherwise copy approach now used by ethernet? 'rdmas0' 'rdmap2s3'?

### How To Implement

- Add device renaming RDMA netlink operation to kernel
- Update *libibverbs/libumad* to use RDMA netlink and RDMA device index never sysfs
- Use a **RUN{program}** udev helper to issue the rename at hot add time
- Consider merging udev stuff into systemd as a udev builtin

# **IPoIB/VNIC Naming**

Automatically created netdevs, but associated with single RDMA devices.

- Today ipoib0
- Perhaps *ipoibo0\_p1*, port 1 of device *rdmao0*?
- Can be done in userspace by udev if we can decide on a format

# 'Link-Down' bootup

RDMA has a mixture:

- IB and OPA devices boot with the link up on driver load
- RoCE and iWarp devices follow their master ethernet link and boot with the link down

Link down is prefered. It gives userspace a chance to setup the device, start listening sockets, enable ibacm, etc. Necessary to eliminate boot races.

How can we change the IB devices over? What brings the link up?

# Thank You!